УДК 32.973-018.2

## **ИСПОЛЬЗОВАНИЕ СИСТЕМЫ РАСПРЕДЕЛЕНИЯ ПАМЯТИ НА ПРИМЕРЕ ВЫДЕЛЕНИЯ ПАМЯТИ ПОД МАССИВ ПСЕВДОСЛУЧАЙНЫХ ЧИСЕЛ СРЕДСТВАМИ ООП**

### *Пашкевич А.А.*

*УО «Барановичский государственный университет», г. Барановичи*

**ВВЕДЕНИЕ.** Алгоритмы отведения и распределения памяти – это особый интересный раздел теории и практики программирования [1]. На сегодняшний день мы имеем в своем расположении очень мощные компьютеры, которые за долю секунды обрабатывают огромное количество информации, начиная от простейших математических расчетов до симуляции сложных явлений [2]. Но какой бы мы производительный компьютер не имели, все утратит смысл без должной оптимизации программного обеспечения. Одним из способов увеличения быстродействия программы является внедрение в нее системы распределения динамической памяти.

Такая система позволит программам с использованием статических элементов либо динамических структур увеличить их эффективность и скорость обработки данных, при этом уменьшить количество выделяемой памяти и количество вызовов сложных системных механизмов распределения памяти [3].

Автором создана программа, которая наглядно демонстрирует различные алгоритмы распределения памяти, сравнивая их между собой по быстродействию и затраченной памяти на примере выделения памяти под массив псевдослучайных чисел. Для этого была разработана разработана система распределения памяти блоками постоянной длины.

Объектом и предметом исследования является быстрое и эффективное выделение памяти под динамические структуры и ее освобождение, а также сравнение данной системы со статическим методом и стандартными функциями языка С++.

**ОСНОВНАЯ ЧАСТЬ.** Автором создана программа для наглядной работы алгоритмов распределения памяти:

- Создание входных данных происходит автоматически;
- Организация представления данных в таблице;
- Промежуточный вывод результатов для каждого из алгоритмов;

• Изменение размерности буфера и отображение его наполненности в системе распределения памяти;

- Вывод информации о системе, на которой запущенно приложение;
- Графическое представление результатов в виде диаграмм.

Пользователю предлагается определить на начальном этапе входные данные. Для этого через меню Данные  $\rightarrow$  Создать либо сочетанием клавиш Ctrl+N вызывается дополнительное окно «Создание данных», в котором можно задать тип данных (целочисленный или вещественный), размерность массива, диапазон данных и делитель для вещественного типа данных. После внесения необходимых параметров и нажатия кнопки «Создать данные» получаем готовые исходные данные (рисунок 1) и загружаем их на главное окно нажатием клавиши «Загрузить данные».

| $\overline{\mathbf{x}}$<br>Создание данных |                          |      |             |             |              |        |                |       |        |         |                          |
|--------------------------------------------|--------------------------|------|-------------|-------------|--------------|--------|----------------|-------|--------|---------|--------------------------|
| -Тип данных-                               | Предварительный просмотр |      |             |             |              |        |                |       |        |         |                          |
| ⊙Целый (Int)                               | 4549                     | 4604 | 3986        | 1944        | 3712         | 3283   | 3556           | 734   | 286    | 861     | $\ddot{\phantom{1}}$     |
| ○ Вещественный (Double)                    | 1761                     | 4044 | 1800        | 4132        | 3843         | 2579   | 813            | 4598  | 1706   | 1345    | T                        |
| Опции                                      | 461                      | 2991 | 2592        | 4237        | 1743         | 512    | 1528           | 1359  | 1159   | 3525    |                          |
| Количество<br>Делитель<br>2<br>1000000     | 192                      | 3981 | 3021        | 4967        | 2217         | 647    | 3844           | 3210  | 3419   | 8       |                          |
| Минимум<br><b>Максимум</b>                 | 345                      | 3907 | 1989        | 2675        | 2844         | 2205   | 3051           | 2957  | 4494   | 4652    |                          |
| 0<br>5000                                  | 1872                     | 2531 | 2348        | 2638        | 2265         | 3509   | 1464           | 1537  | 4628   | 3056    |                          |
| <b>Операции</b>                            | 285                      | 2839 | 2217        | 1491        | 4520         | 1566   | 858            | 4656  | 2025   | 1105    |                          |
| ۱à<br>Создать данные                       | 2114                     | 4433 | 980         | 4450        | 4686         | 3934   | 3500           | 4106  | 4174   | 1190    |                          |
| Очистить данные                            | 327                      | 1434 | 474         | 3539        | 4360         | 955    | 2320           | 2284  | 2260   | 4649    |                          |
| बि<br>Загрузить данные                     | 3182                     | 2651 | 2021        | 3243        | 3067         | 50     | 2679           | 3437  | 4640   | 2974    |                          |
|                                            | nonn                     | nono | <b>SEAR</b> | <b>ADOT</b> | <b>DOM:N</b> | $-$ ma | <b>Almonto</b> | mmer. | 2224.4 | 4,445,4 | $\vert \mathbf{v} \vert$ |

Рисунок 1 - Создание исходных данных

После создания исходных данных загружаем их в оперативную память любым из трех алгоритмов распределения памяти, получая промежуточные данные. Увеличивая размерность буфера системы распределения памяти, повышаем скорость выделения па-

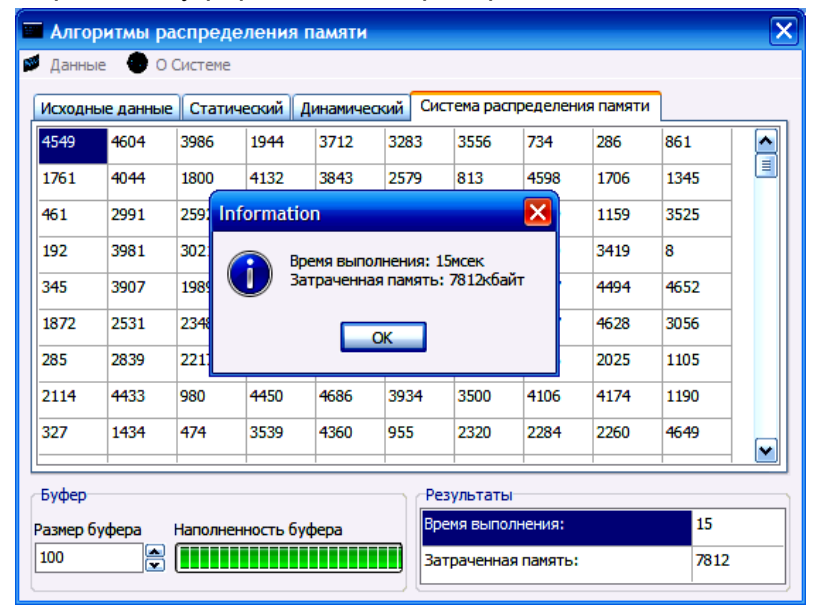

мяти под исходные данные (рисунок 2).

#### Рисунок 2 - Использование системы распределения памяти

Для наглядного представления выходных характеристик используются диаграммы. Программа демонстрирует пользователю время выполнения алгоритма и затраченную память на создание данных из исходных (рисунок 3).

### Рисунок 3 - Результаты использования алгоритмов распределения памяти

Также для полной характеристики алгоритмов можно использовать информацию (касательно алгоритмов распределения памяти) о системе, на которых производилось исследование. Для этого достаточно открыть окно «О системе» из меню О системе (рисунок 4).

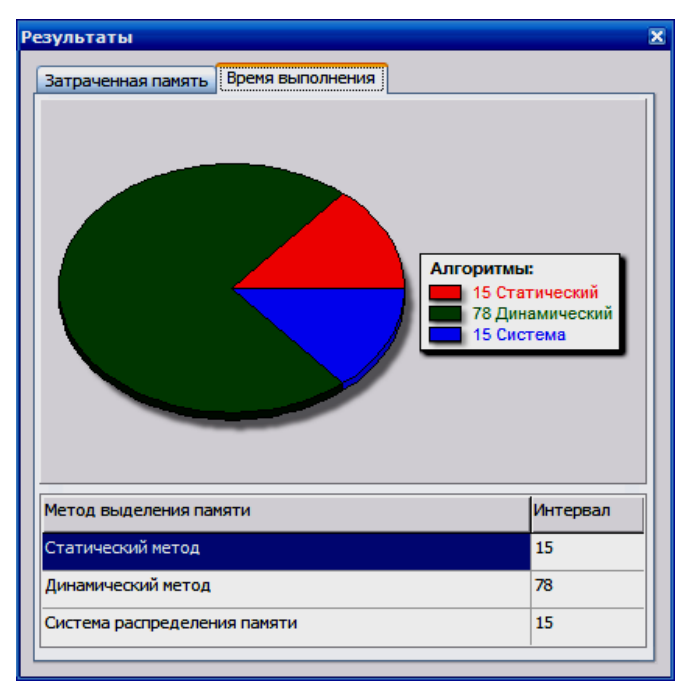

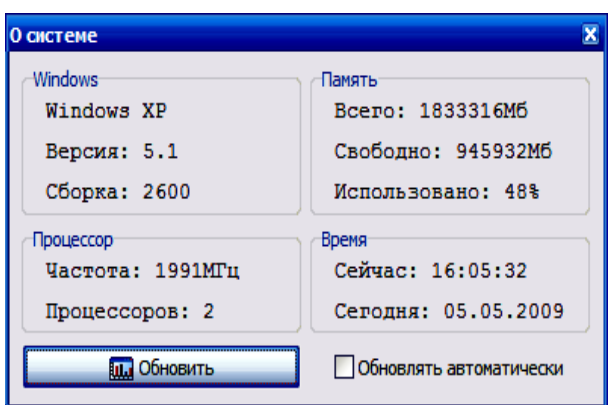

### Рисунок 4 - Информация о системе

Данные исследования показали, что эффективно использовать систему распределения памяти возможно при размерах буфера, кратных размерности исходных данных, не малых, но и не слишком больших, и тем более не превышающих размерность исходных данных.

ЗАКЛЮЧЕНИЕ. В ходе исследования была разработана система распределения памяти блоками постоянной длины на примере выделения памяти под массив псевдослучайных чисел. Программа наглядно показывает работу алгоритмов распределения памяти, сравнивая их по быстродействию и затраченной памяти. Среда разработки CodeGear C++Builder 2009.

Системные требования:

• Дисковое пространство - 1.39Мб;

• Занимаемая оперативная память – от 5Кб (варьируется от размера массива и использованного для этого алгоритма);

• Операционная система –Windows 2000, XP, VISTA или 7 (необходима поддержка Unicode).

Данная работа рекомендуется также в качестве методического обеспечения при изучении раздела «Указатели» дисциплины «Конструирования программ и языки программирования» для студентов технических специальностей инженерного факультета Бар-ГУ, может использоваться в системах с большим количеством входных данных, быстрым выделением памяти под них, например, в имитации ядерных реакций по распаду атомов урана, в видеомонтаже и обработки 3D-фигур.

Основные достоинства:

• Создание массива большой размерности и автоматическое его заполнение псевдослучайными числами с выбором типа и диапазона;

- Изменение размерности буфера;
- Информация о системе;
- Графическое представление результатов исследования.

К недостаткам можно отнести:

- Добавление/Удаление элементов из массива не реализована;
- Буфер имеет постоянную длину.

# Литература

1. Кубенский, А.А. Структуры и алгоритмы обработки данных: объектно-ориентированный подход и реализация на C++ / А.А. Кубенский – СПб.: БХВ-Петербург, 2004.

2. Вирт, Н. Алгоритмы и структуры данных / Н. Вирт; пер. с англ. – М.: Мир, 1989.

3. Романов, Е.Л. "Практикум по программированию на С++" / Е.Л. Романов – Санкт-Петербург, "БХВ-Петербург", 2004.